No. of Printed Page: 1

**SET - 3** 

## CERTIFICATE IN INFORMATION TECHNOLOGY

## Term-End Practical Examination 01753 June, 2011

CITL-001(P): LABORATORY COURSE

Time allowed: 3 hours

Maximum Marks: 50

(Weightage: 75%)

10

**Note:** There are **two compulsory** questions in this paper of **20** marks each. Rest **10** marks are for **viva-voce**. Make suitable assumptions, if any.

- 1. (a) Write a program in C to multiply two matrices of numbers of size  $3 \times 3$ .
  - (b) Create a spreadsheet in MS Excel to calculate the average marks and percentage of 10 students in five subjects. Assume the Students Name, enrollment and marks obtained in the 5 subjects.
- 2. Write a Java applet program, which provides text areas as given below. Make a button 20 "Merge", which merge the text strings and show the output in another Box.

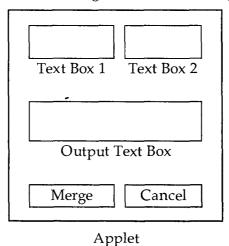